#### **IClooPlayer Полная версия Скачать [Latest]**

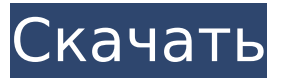

#### **IClooPlayer Crack+ PC/Windows**

iClooPlayer Serial Key позволяет воспроизводить видео кадр за кадром в прямом и обратном направлении, выделяя важные элементы с помощью специальных инструментов рисования. Каждый клип можно отобразить в увеличенном окне или установить в качестве обоев, что позволит вам легко найти детали, пропущенные при первоначальном просмотре. Приложение поставляется с гладким и стильным интерфейсом, который включает в себя большинство элементов управления в нижней части в виде меню, которые вы можете перемещать. Пройдите инструкции по установке, а затем нажмите кнопку «Воспроизвести», чтобы начать воспроизведение видео. Вы можете использовать меню для выбора клипа и выбора обоев. Выбор опции «Живое видео» запускает видео в полноэкранном режиме. Вы можете перетащить меню, чтобы изменить положение видео. Либо выберите «Бесплатное видео» в меню «Файлы» и добавьте видеофайл в список. Вы также можете указать, следует ли воспроизводить видео в полноэкранном режиме. После добавления файла в список выберите файл предварительного просмотра (если он доступен). Просмотрите видео кадр за кадром и выделите нужные кадры. Затем выберите инструмент рисования. Вы можете добавить текст, чтобы сделать комментарий.

Выбранный кадр или видео добавляется в список клипов. Также выберите видео, чтобы добавить его в список обоев. Вы также можете использовать меню, чтобы выбрать разрешение видео и установить частоту кадров. Приложение может сохранить обои в нескольких форматах или даже использовать меню для вставки ссылки. Чтобы очистить список клипов или обоев, выберите «Файл» в строке меню и выберите нужный вариант. Смотрите видео в полноэкранном режиме, чтобы найти детали в видеоклипе, которые вы пропустили ранее. Чтобы удалить клип из списка клипов или обоев, выберите «Файл» в строке меню и выберите параметр. Выберите «Параметры» в меню, чтобы увидеть доступные инструменты рисования. Читайте подробное описание iClooPlayer Full Crack на нашем сайте www.iClooPlayer.com ■■■ ■■■■■■■■■■■■■ ■■■■■■■■■■■■■■■■■■ iClooPlayer - Действие! Бесплатные HD-видео живые обои iClooPlayer для iOS. iClooPlayer - Действие! Смотрите видео в полноэкранном режиме и переходите к следующему кадру клипа, чтобы четко рассмотреть детали. Отсканируйте любое видео. Идти

## **IClooPlayer Full Version Free**

Этот многофункциональный реверсивный видеоплеер, также называемый покадровым медиаплеером, идеально подходит для тех, кто любит смотреть видео с камер наблюдения, домашнее кино или загруженное мобильное видео. Плеер поддерживает все форматы видео (AVI, WMV, MP4, MOV), кодеки (MPEG, H.264, Windows Media Video 9), разрешения (JPG, PNG, GIF и т. д.) и глубину цвета (BMP, TIFF и т. д.). .). Вы можете воспроизводить видеофайлы в фиксированном оконном режиме, полноэкранном режиме, полноэкранном

режиме или полноэкранном режиме без окон. Вы можете отображать полноэкранное или оконное видео, даже если ваш компьютер находится в полноэкранном режиме. Вы можете включить или выключить громкость видео и отключить звук. Вы можете настроить цвет, яркость, контрастность и другие визуальные параметры. Вы можете сохранить изображение видеокадра в файл в формате jpeg, bmp, png, gif и tif, а также само видео в формате файла avi, mov, mp4 и mov. iClooPlayer Download With Full Crack требуется всего несколько МБ оперативной памяти компьютера, поэтому память вашего компьютера не будет в большом почете, и вам не придется загружать все видео на жесткий диск. Эта утилита поддерживает следующие форматы видео: AVI MP4 WMV МОВ Чтобы использовать iClooPlayer, вам необходимо скачать и установить его на свой компьютер. После этого вам нужно открыть программу, загрузить видеофайлы, которые вы хотите воспроизвести, а затем нажать кнопку воспроизведения. Вы можете выбрать размер видео и размер окна на экране параметров. Эти две настройки будут определять, как будет отображаться видео. Вы можете использовать мышь, чтобы перетаскивать окно и перемещать его. Курсор окна будет мигать, когда вы наводите курсор на края окна. Вы можете увеличивать и уменьшать масштаб видео с помощью колеса прокрутки мыши или нажимать клавишу F11 для переключения между обычным и полноэкранным режимами. Чтобы воспроизвести видео в полноэкранном режиме, нажмите клавишу F11, дважды щелкните видеофайл, чтобы воспроизвести его, нажмите клавишу Esc, чтобы выйти из программы, и нажмите клавишу возврата, чтобы вернуться в Windows. О Вебсофт Студии Websoft Studio — компания по разработке программного обеспечения, которая занимается разработкой программного

обеспечения, компьютерным консультированием, обучением и интеграцией программного обеспечения. Наша главная миссия - предоставить нашим клиентам отличный сервис и высококачественные решения для достижения их 1709e42c4c

## **IClooPlayer**

Позволяет воспроизводить видео покадрово в обратном и прямом воспроизведении Отсканируйте QR-код, чтобы добавить новые клипы в список воспроизведения Перенос видео между компьютерами или сохранение видео в папку на компьютере Поддержка форматов видео SD и HD Интуитивно понятный интерфейс, прост в использовании Функция записи идентификатора аудиодорожки Функция сканирования QR-кода Функция записи фильмов Установите интервал ключевого кадра, добавьте интервал в начало и установите интервал в конец Включает видеокадр в текущее воспроизведение в качестве эталона Поддерживает просмотр видео на мобильных телефонах Поддерживает мультимедийный формат видео, аудио, неподвижное, движущееся Поддерживает покадровое воспроизведение Поддержка движущегося клипа во время воспроизведения Детали настроек инструмента могут различаться для разного разрешения видео, но основные параметры воспроизведения и iClooPlayer должны удовлетворить все ваши потребности. Служба поиска на основе местоположения разослала свое первое мультимедийное приложение «Домашний экран» в начале апреля, а вместе с ним и первые из многих обоев для домашнего экрана для Android. В отличие от обычных опций типа «загрузка apk», которые, как правило, являются одним из «черных ящиков» и, следовательно, показывают мало информации о фактическом приложении, это приложение, напротив, предоставляет всю информацию о приложении, включая то, как приложение работает. . Приложение описывается как «Наскучили ваши стандартные обои?», Что кажется странным, учитывая огромное количество

доступных приложений и обоев. Приложение просматривает мультимедийную библиотеку, а затем создает наиболее подходящее приложение на основе обоев и соответствующих метаданных. Приложение бесплатное, поэтому его по-прежнему можно скачать и загрузить, чтобы посмотреть, как оно выглядит. Еще одним удобным инструментом, позволяющим легко поворачивать изображение, является Photo Rotator. Доступно несколько приложений, позволяющих поворачивать несколько изображений, но Photo Rotator — лучшее приложение для iPad и iPhone. Описание ротатора фотографий: Описание ротатора фотографий: Поиск изображений в папках или альбомах, история и даты отображаются Получить копию выбранного файла с самым высоким разрешением Получить определенную миниатюру файла Поворачивайте фотографии, выравнивайте их, переворачивайте по вертикали или горизонтали Просмотр графики на картинке до и после поворота фото Archive Photo Manager — очень хорошо разработанное приложение для управления фотографиями, видео и музыкой с цифровой камеры. Инструмент

# **What's New In?**

iClooPlayer — это передовое и уникальное программное обеспечение, позволяющее анализировать видео кадр за кадром в прямом и обратном направлении. Этот профессиональный видеоплеер имеет интуитивно понятный и простой в использовании интерфейс, а также многие функции, которые вы никогда не видели в таком удобном для пользователя виде. Начните анализ видео с iClooPlayer прямо сейчас! Возможности iClooPlayer: • Воспроизведение фильмов и файлов VOB (кроме MKV, MP4, MPG, MOV и DV) • Полная поддержка

архивов RAR и ZIP. • Поддержка большинства популярных медиаплееров веб-сайтов. • Воспроизведение файлов фильмов вперед и назад на лету • Воспроизведение видео кадр за кадром с хорошим фильтром. • Панорамирование/скроллинг текущего видеокадра • Рендеринг изображения текущего видеокадра • Предварительный просмотр фильма в полноэкранном режиме и в окне • Предварительный просмотр фильма со статистикой кадров • Предварительный просмотр фильма со статистикой по ключевым кадрам. • Просмотр эскизов в полноэкранном и оконном режимах • Скриншот видео • Обрезка видео • Обрезать начало и конец видео • Обрезать продолжительность видео • Обрезать продолжительность видео по секундам, минутам или часам • Постепенное появление или исчезновение выбранной части видео. • Воспроизведение фильма в виде слайд-шоу • Управление громкостью воспроизводимого фильма с помощью мыши • Может просматривать фотографии или рисунки, прикрепленные к видеофайлу. • Пакетная обработка нескольких файлов • Упорядочивайте видеофайлы на лету и воспроизводите их • Быстро и легко изменить разрешение видео • Быстро и легко изменить кодек фильма/видео • Интегрировано с программным обеспечением контроля версий. • Вы также можете выполнять пакетную обработку файлов с похожими именами. • Вы можете экспортировать «Отчет временной шкалы» в формате XML. • Поддерживает английский, арабский, французский, немецкий, венгерский, индонезийский, японский, корейский, польский, португальский, русский, испанский и турецкий языки. Источник информации, использованной для разработки данной Программы: Скачать бесплатно iClooPlayer 3.8.0.0 Crack + Лицензионный ключ (Все

ключи) iClooPlayer 3.8.0.0 Crack — небольшой универсальный бесплатный инструмент, поддерживающий видеоклипы с различных сайтов, таких как YouTube и Facebook, с очень простым и интуитивно понятным интерфейсом.С помощью этого программного обеспечения вы можете воспроизводить и просматривать медиаклипы. iClooPlayer предлагает множество функций, которые могут быть полезны при работе с различными клипами. Последняя версия iClooPlayer 3.8.0.0 — небольшая,

# **System Requirements:**

ОС: Windows Vista или более поздняя версия Процессор: двухъядерный с тактовой частотой 2 ГГц или выше Память: 1 ГБ или больше Жесткий диск: 10 ГБ или более Игра не поддерживает Mac или Linux. Доступно на: ПК (Steam, Desura, BigWigs) Нет больше генератора случайных чисел! Thrash, новый 2D-шутер от Eiky, теперь доступен в Steam и Desura! Как мне играть? Главное меню игры показано ниже. С

Related links: